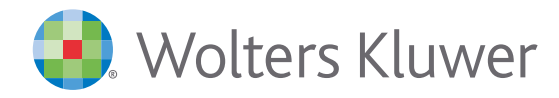

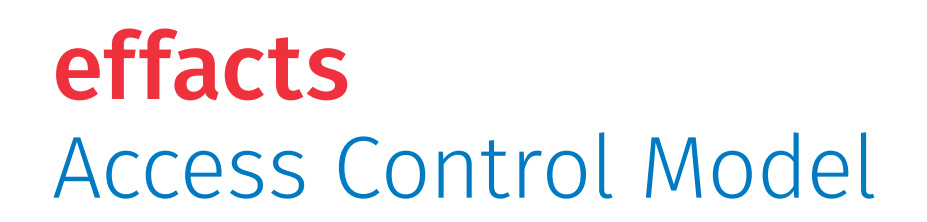

Keep sensitive information safe. Manage user access rights in an easy and flexible way, without the help of a consultant.

Not every user should have the same access permissions. When you deal with sensitive information, you need to limit access to specific types of information (i.e. claims) to specific people within your organization. With **effacts Access Control Model**, you can establish governance and maintain a record of what each user is able to see and do. Start with the standard "editor" and "viewer" roles, and assign access rights to any user by type of information, legal matter, entity, department or business unit in a flexible, easy to use dashboard. Keep confidential information away from users that do not have permission to access it. With effacts, you can **manage confidential information safely, reduce the risk of a data breach and ensure compliance with your data privacy policy**.

**effacts** is a secure online repository for all your legal information, full of smart functions to help you get the most value out of it.

# Benefits

Add new users quickly as using **Standard Profiles**

of who can see and edit what, maintain

**Stay in control**

record in case of audits

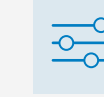

**Assign "edit" and "view"** roles to any user, as required

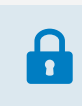

#### **Ensure compliance**

with data privacy policies and regulations

## Features

- **Standard Profiles** make it easy to assign established Administrator, Editor and Viewer roles to new users
- **Restrict access to specific document types or matters** to ensure compliance with data privacy policies
- **Quickly add new users and edit permissions** using a simple, flexible admin dashboard
- **Generate an overview of access rights** to help you reduce the risk of data breach or noncompliance

**To discover more visit** www.effacts.com

# How it works

Add new users and edit access rights

Add new users and manage "edit" or "view" rights across all matter types.

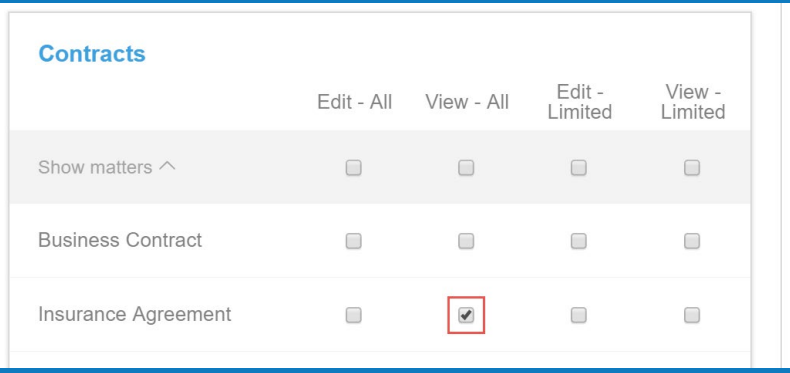

## Restrict access according by entity

Limit access to specific domains or matters to users in a certain group company, department, country or business unit.

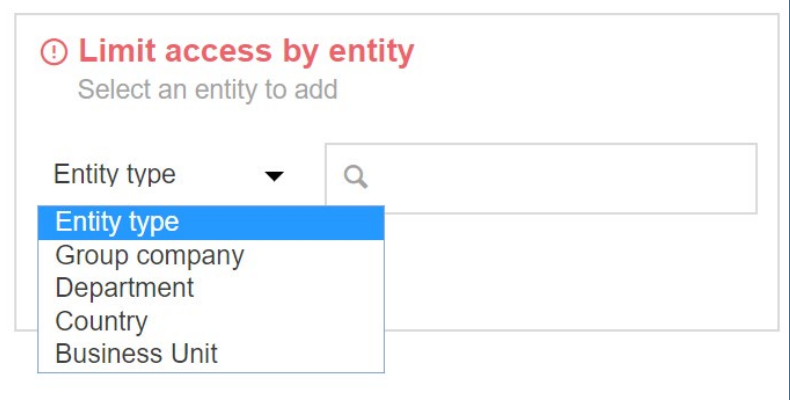

## Generate an overview of access rights of all users

Need to demonstrate who has access to sensitive information? Quickly see a full list of users and their rights by matter type.

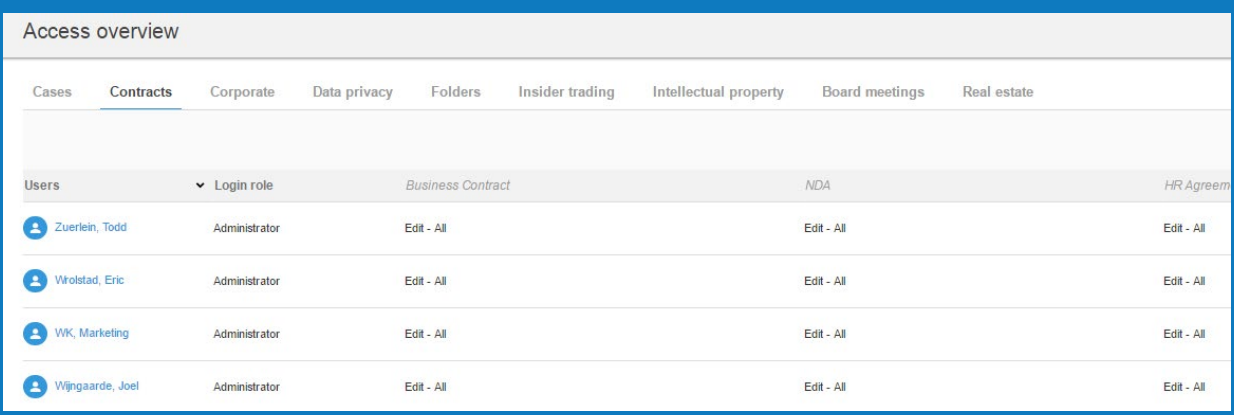

**To discover more visit** www.effacts.com

**and ask for a free demo at** info@effacts.com

### **Or call**

1-877-578-4100 for United States +31 20 330 16 82 for Europe and Rest of the World

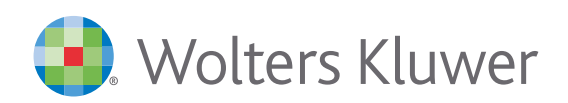

When you have to be right